# **Job scheduling @Helpshift with Jenkins**

RootConf, 2018; Bangalore Vineet Naik @naiquevin

### **About this talk**

### What?

Target Audience

**Overview** 

How we built a distributed job scheduling platform

Leveraging Jenkins and it's plugin ecosystem

To solve the problems with our earlier job scheduling approach

### **About this talk**

Target Audience

**Overview** 

A general understanding of,

- Batch jobs
- Master-slave architecture
- Domain specific languages

(DSL)

### **About this talk**

Target Audience

### **Overview**

- Our use cases
- $\bullet$  Old approach & its problems
- Problem statement
- Why Jenkins?
- New, Jenkins based approach
	- Arch & Implementation
	- Benefits
	- Known issues
	- Future plans

### **Our use cases**

### Batch jobs

### Semi-automated workflows

Background tasks eg. data crunching & aggregation, backups, cleanups etc.

Periodically scheduled eg. every 15 mins, every 4 hours, once a day, once a week..

Jobs to run semi-automated workflows on demand

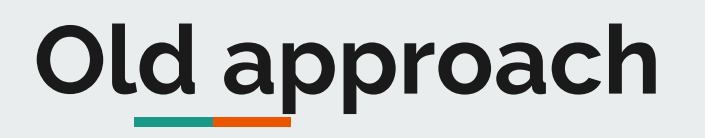

**Disclaimer** 

Jobs (mainly) written in Clojure

**Quartzite,** a Clojure wrapper for **Quartz** library in Java

Jar is deployed on a node

Long running process

- $\rightarrow$  Scheduler initialized at startup
- $\rightarrow$  Jobs scheduled in separate threads

http://clojurequartz.info/ http://www.quartz-scheduler.org/

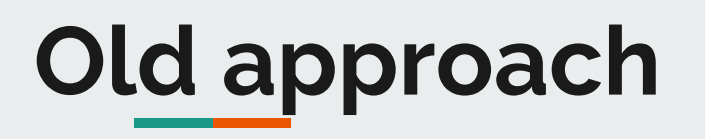

### Problems

Disclaimer

**Release requires a restart**

Single process running scheduler and jobs

During release, process is restarted

- $\rightarrow$  Interruption of in-progress jobs
- $\rightarrow$  Chance of jobs getting skipped during restart window

Impact: Possibility of SLA breach

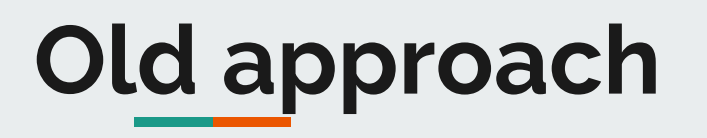

### Problems

**Disclaimer** 

**Overshooting jobs**

Job duration > Frequency

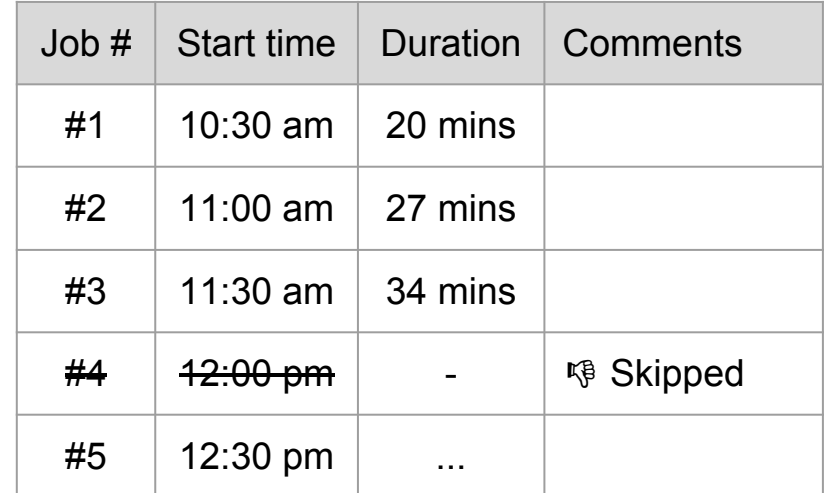

Impact: High chance of SLA breach

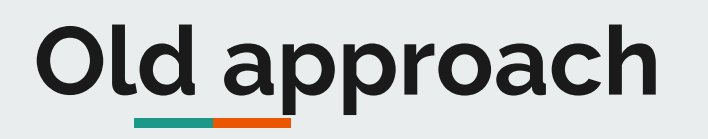

### Problems

### **Disclaimer**

#### **Other problems**

- Continuously running processes
- Cannot scale horizontally
- No on-demand job execution
- Lack of visibility
	- Currently running jobs, job history, upcoming jobs etc.
- Interspersed logs
- Only specific to Clojure/Java

And so on..

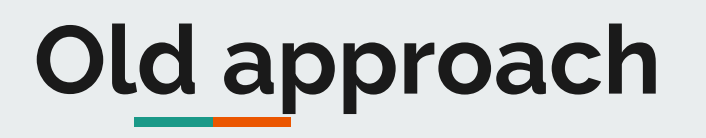

Disclaimer

Quartz(ite) is not the problem; It's the approach

It's a sufficiently advanced scheduler

Can be configured and extended to solve some of the problems

But, still Jenkins makes a better platform (more later)

# **Problem Stmt.**

#### What were we looking for?

Prevent SLA breaches

Distributed execution of jobs; Horizontal scalability

Job Pipelines

UI for running jobs on-demand

Common functionality provided

Easy to write & onboard jobs

Not just limited to Clojure/Java

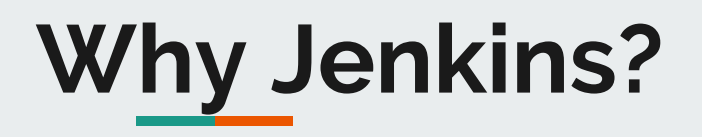

### Automation Platform

### Our prior experience

Our philosophy

- Generic automation platform
- Much more than just CD/CI
- Built-in job scheduler
- Active community
- Matured plugin ecosystem

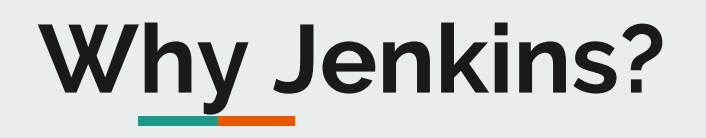

#### Automation Platform

### Our prior experience

Our philosophy

Already running another Jenkins cluster for CD/CI

> 500 jobs

 $\sim$  20 slaves

 $\sim$  4 years

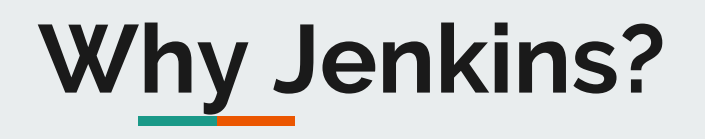

Automation Platform

Our prior experience

Our philosophy

 $Invest \rightarrow Reuse \rightarrow Standardize$ 

Build on top of existing work

Ship faster

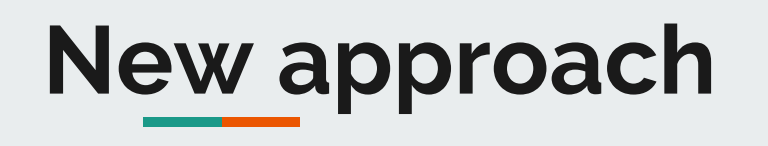

Job wrapper

Job definitions as code

Release Integration

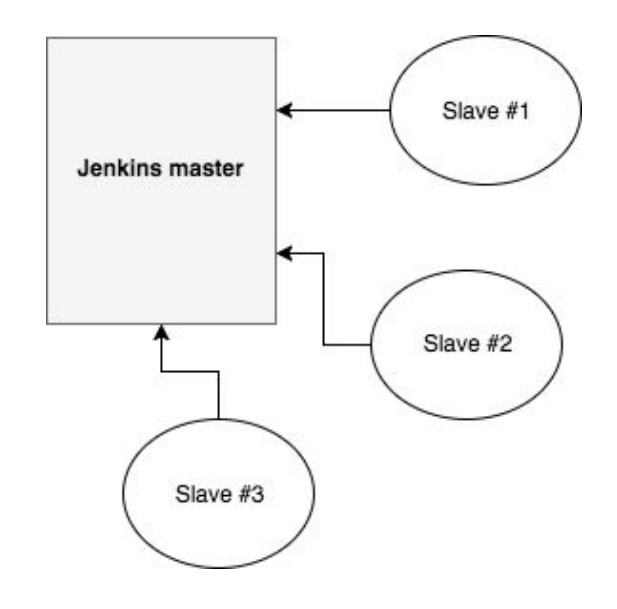

#### Jenkins cluster running in **master-slave** configuration

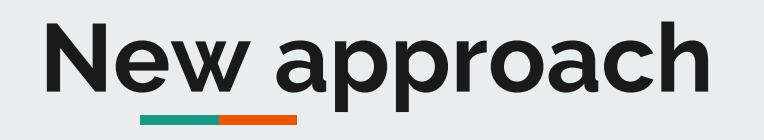

Job wrapper

Job definitions as code

Release Integration

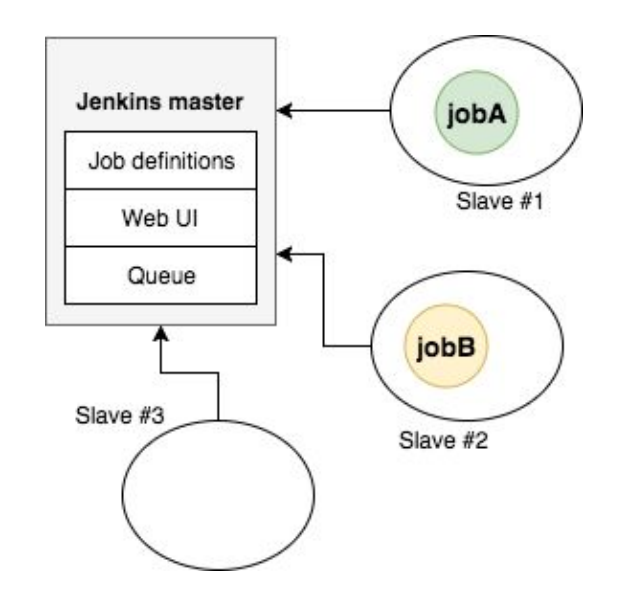

**Master**: stores job definitions, schedules jobs; provides web UI **Slaves**: connect to master; run jobs

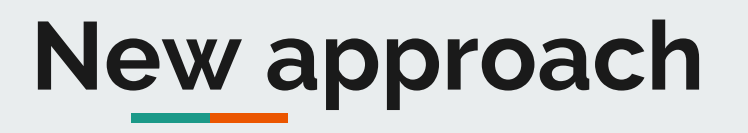

Job wrapper

Job definitions as code

Release Integration

Python script, installed on slaves

Layer between scheduler & the code written by devs where we can plug-in common functionality

Provides retries, timeouts, monitoring

Does all the reusable heavy lifting so that jobs can focus on business logic

Owned by the OPS team

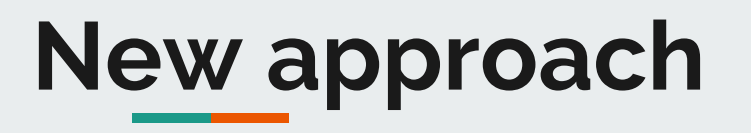

Job wrapper

### Code

Job definitions as code

Release Integration

Code that encapsulates business logic to process the task

Can be written in any language

Should run like command line script, exiting with the correct code

*zero* for success; *non-zero* for failure

Owned by developers

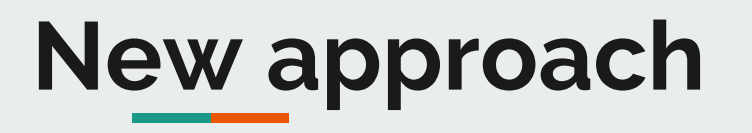

Job wrapper

Job definitions as code

Release Integration

Written using groovy based Pipeline DSL (more on it later)

Checked into the git repo along with source code

Owned by developers

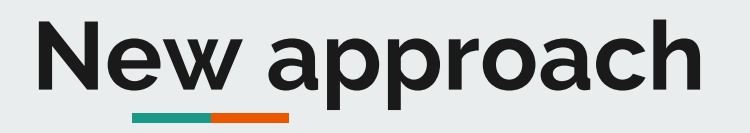

Job wrapper

Job definitions as code

Release Integration

**Build**: package source code + groovy scripts into an artifact (tarball)

**Pre-deploy**: Prepare nodes to join master as slaves

**Deploy**: copy the artifact to nodes

**Post-deploy**: Trigger a special job called "seed job" on master that translates DSL scripts into jenkins jobs

Pipelines + DSL

Job DSL

### Jenkins Swarm Slaves

**Metrics** 

**Multi stage jobs**

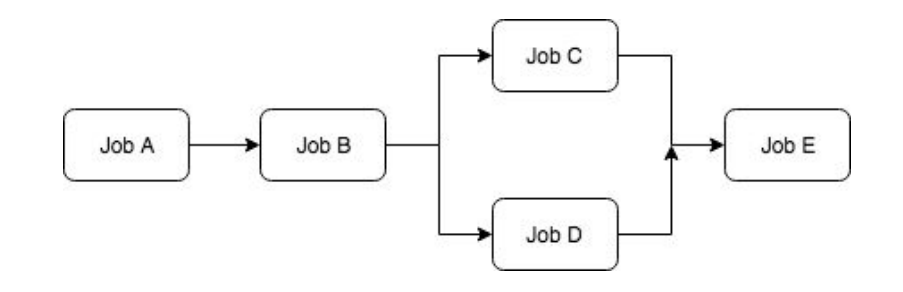

Jobs can run on different slaves, written in any language by different teams

https://jenkins.io/doc/book/pipeline/

### Pipelines + DSL

Job DSL

### Jenkins Swarm Slaves

**Metrics** 

#### **Groovy based DSL to define jobs**

```
pipeline {
agent {
    label 'CanRunThisJob'
stages {
  stage('Run A') {
    steps {
      sh 'python jobA.py'
  stage('Run another job E') {
    steps {
      build job: 'jobE'
```
https://jenkins.io/doc/book/pipeline/

### Pipelines + DSL

### Job DSL

### Jenkins Swarm Slaves

**Metrics** 

#### **Seed jobs**

#### Job that creates other jobs Groovy based DSL to describe jobs

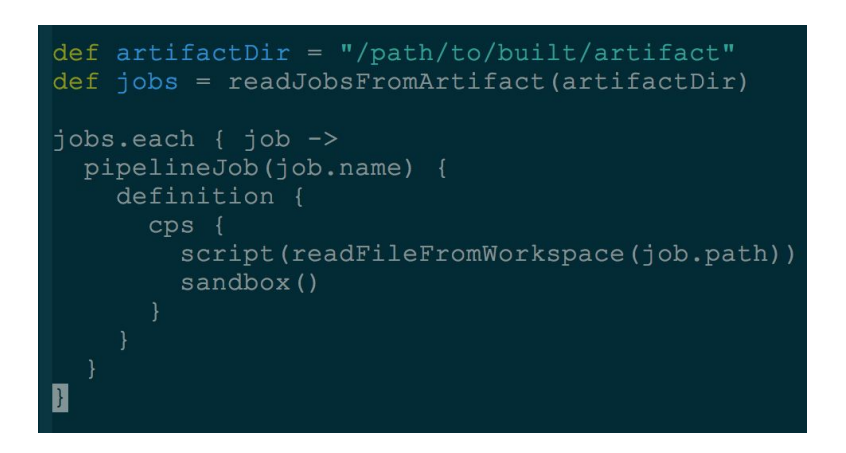

https://plugins.jenkins.io/job-dsl

#### Pipelines + DSL

Job DSL

### Jenkins Swarm Slaves

**Metrics** 

**Distributedness & Auto-scaling**

Slaves initiate connection to master

Master doesn't need to know about slaves in advance

Easier to auto-scale

Helps in Jenkins master HA (more later)

https://plugins.jenkins.io/swarm

#### Pipelines + DSL

Job DSL

### Jenkins Swarm Slaves

**Metrics** 

#### **Monitoring**

Provides Dropwizard metrics API

Contracts for health checks

API consumed by a sensu plugin that emits alerts

https://plugins.jenkins.io/metrics http://metrics.dropwizard.io/4.0.0/

### Releases don't affect jobs

Overshooting jobs queued Horizontally scalable **Other** 

Each job runs in a separate process

No restart needed

Creation/updation of jobs happens on master and is independent of the in-progress jobs running on slaves

Impact: No SLA breaches during releases

Overshooting jobs are queued on master until they can be started

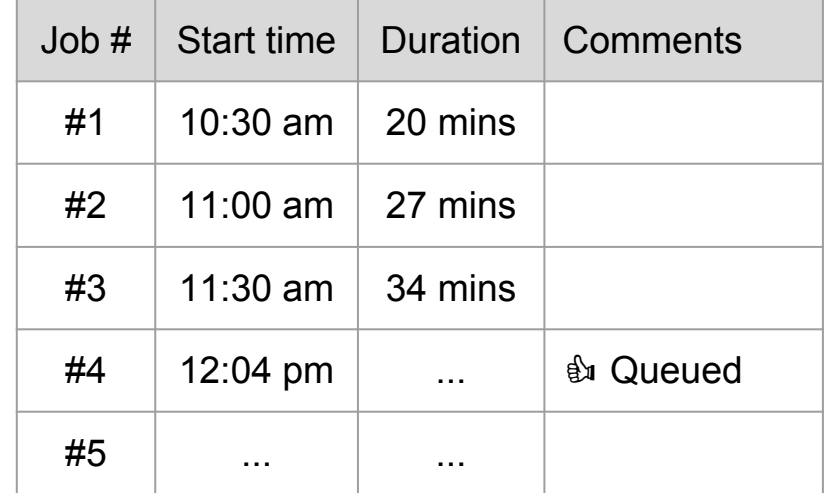

Impact: Reduced SLA breaches

### Releases don't affect jobs

### Overshooting jobs queued

### Horizontally scalable

**Other** 

Releases don't affect jobs

Overshooting jobs queued

### Horizontally scalable

**Other** 

Jobs are **distributed** across slaves Swarm Slaves make **auto-scaling**  possible

https://plugins.jenkins.io/swarm

Releases don't affect jobs Overshooting jobs queued Horizontally scalable

**Other** 

Web UI to run jobs on-demand

Common functionality provided by the platform

Easy to write and onboard jobs

Better visibility

Better logs

RESTful API, ACL etc. for free

### Current Status

High availability

Monitoring

Running in production for a few months

32 Jobs

13 slaves

>15k job runs so far

On average per day running time of  $\sim$ 100 hours

We've named this project *Igor*

High availability

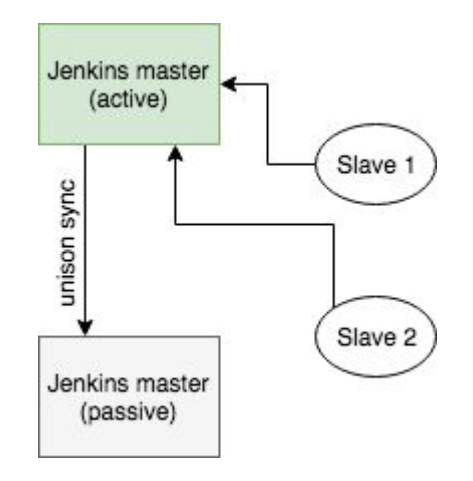

### Monitoring Monitoring Active/Passive setup

Passive node is hot standby continuously syncs files from active using a tool called *unison*

High availability

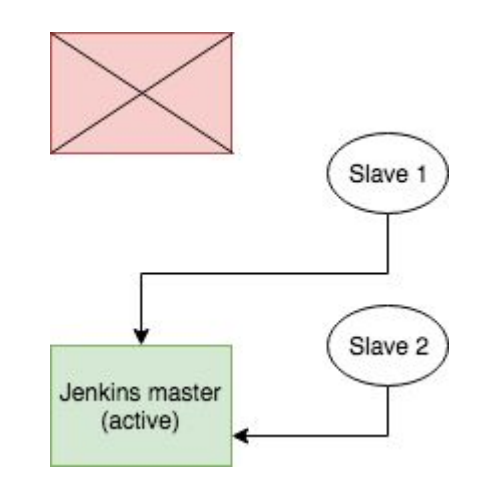

Monitoring **If active goes down, switch-over** 

Swarm slaves will reconnect to new (active) master by re-resolving DNS

High availability

**Monitoring** 

**Jobs:** Wrapper script sends alerts based on exit code and metrics such as job duration

**Master:** Process checks + health checks exposed by metrics plugin

**Slaves:** Process and health checks for swarm client process

### **Known issues HA** for master is not *real* HA

At present active/passive switch-over is manual

**Auto-scaling not implemented yet**

Limited to use cases where the load is predictable

# **Future plans** Better HA with automated Better HA with automated

switch-over

Auto-scaling of swarm slaves

State passing between pipeline stages

(May be) Rewrite the python wrapper script in Java and package it as a Jenkins plugin

# **Thank You!**

[@naiquevin](https://github.com/naiquevin)

<https://naiquevin.github.io>

[https://www.helpshift.com](https://www.helpshift.com/)

[https://engineering.helpshift.com](https://engineering.helpshift.com/)

#### **Questions?**